#### **МИНОБРНАУКИ РОССИИ**  ФЕДЕРАЛЬНОЕ ГОСУДАРСТВЕННОЕ БОЛУСТИСТ ОБРАЗОВАТЕЛЬНОЕ С **ENTRAL TIOL OBPASO «БЕЛГОРОДСКИЙ ГОСУДАРСТВЕННЫЙ ТЕХНОЛОГИЧЕСКИЙ УНИВЕРСИТЕТ им. В.Г.ШУХОВА» (БГТУ им. В.Г. Шухова)**

УТВЕРЖДАЮ Директор ИТОМ Д.т.н., проф. 211 В.С. Богданов  $24 \times 2015$  г.

# **РАБОЧАЯ ПРОГРАММА**

**АВТОМАТИЗАЦИЯ ПРОЕКТИРОВАНИЯ**

направление подготовки: 15.03.02 Технологические машины и оборудование

профиль подготовки:

Машины и аппараты пищевых производств

Квалификация Бакалавр

Форма обучения очная

Институт технологического оборудования и машиностроения

Кафедра: Механического оборудования

Белгород - 2015

Рабочая программа составлена на основании требований:

• Федерального государственного образовательного стандарта высшего образования по направлению подготовки 15.03.02 Технологические машины и  $\mathbf n$  ,  $\mathbf n$  ,  $\mathbf n$ 

• плана учебного процесса БГТУ им. В.Г. Шухова введенного в действие в 2015 году

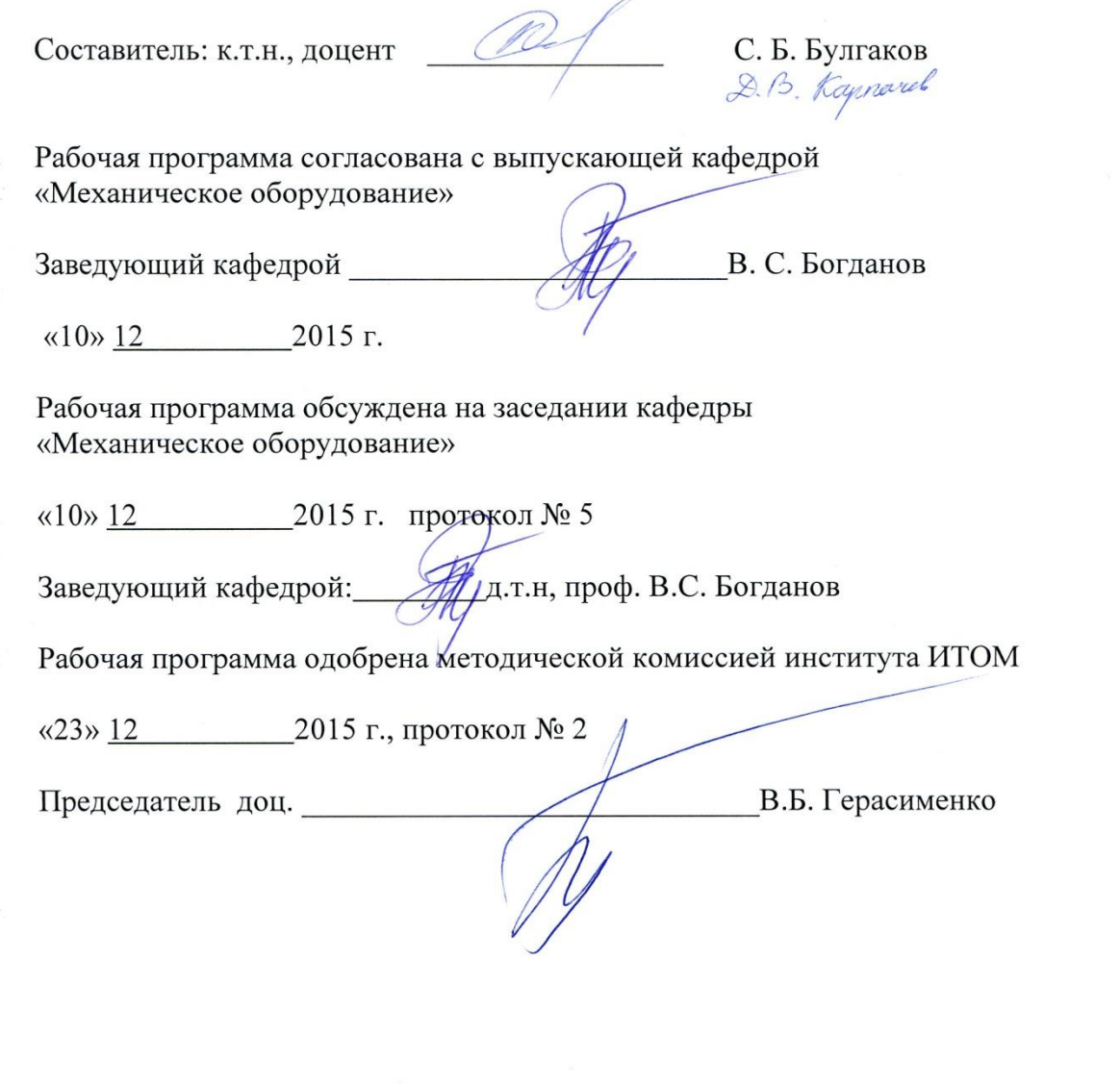

# **1. ПЛАНИРУЕМЫЕ РЕЗУЛЬТАТЫ ОБУЧЕНИЯ ПО ДИСЦИПЛИНЕ**

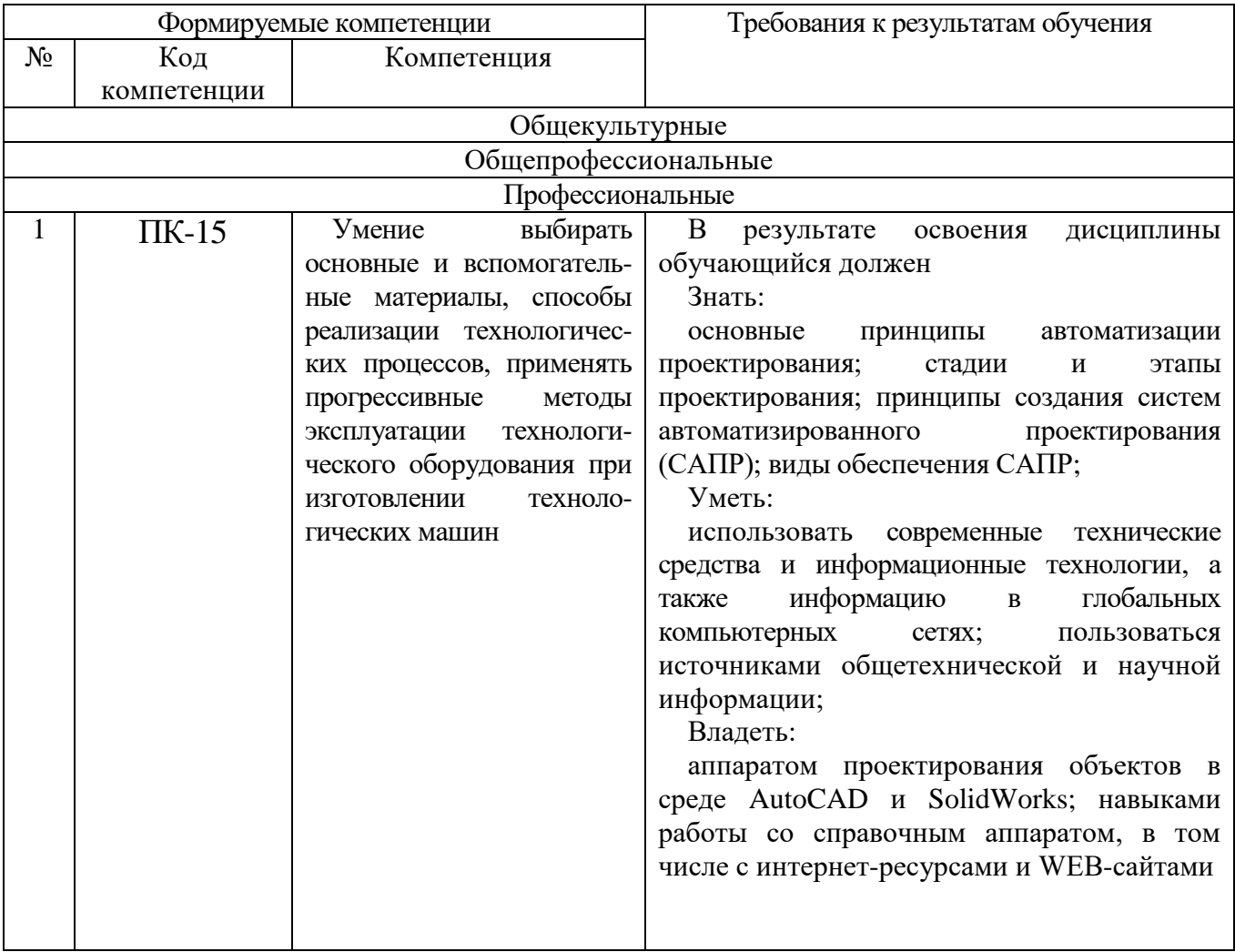

# **2. МЕСТО ДИСЦИПЛИНЫ В СТРУКТУРЕ ОБРАЗОВАТЕЛЬНОЙ ПРОГРАММЫ**

Содержание дисциплины основывается и является логическим продолжением следующих дисциплин:

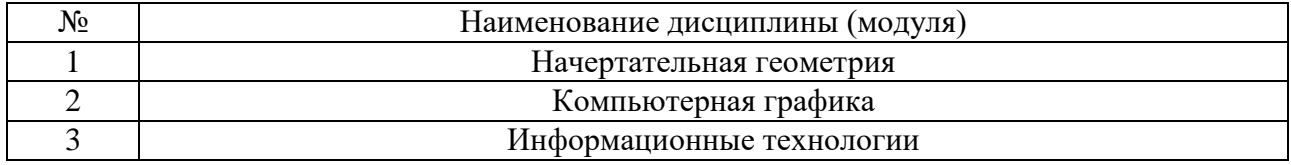

Содержание дисциплины служит основой для изучения следующих дисциплин:

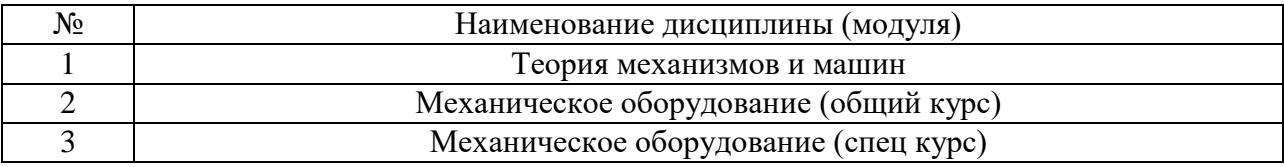

# **3. ОБЪЕМ ДИСЦИПЛИНЫ**

Общая трудоемкость дисциплины составляет \_5\_зач. единиц, \_180\_\_часов.

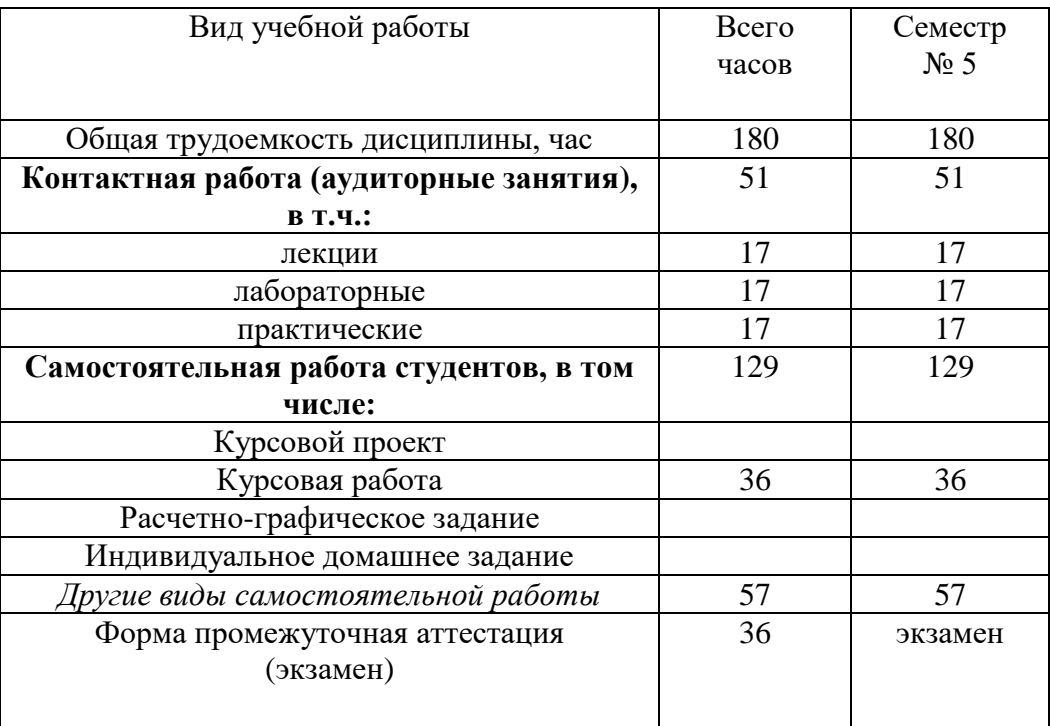

# **4. СОДЕРЖАНИЕ ДИСЦИПЛИНЫ**

**4.1 Наименование тем, их содержание и объем**

**Курс 3\_\_ Семестр \_5\_\_**

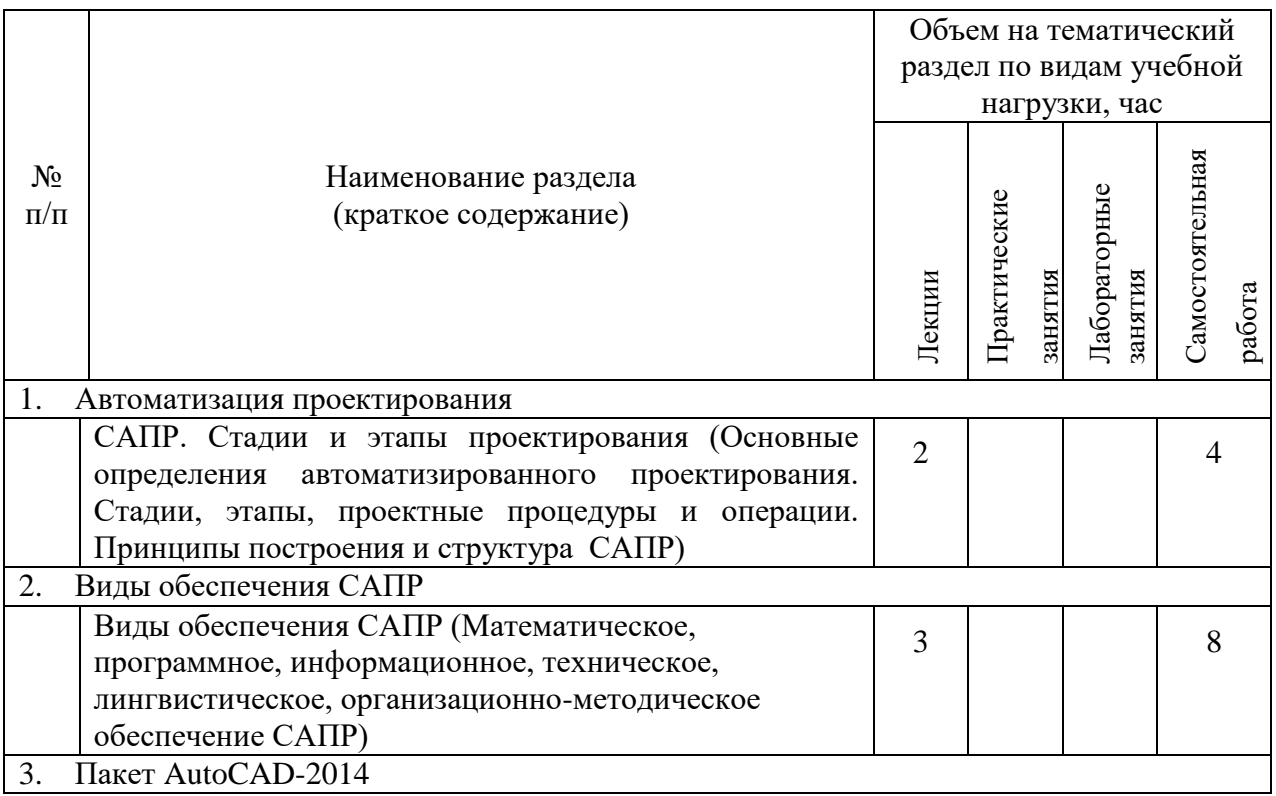

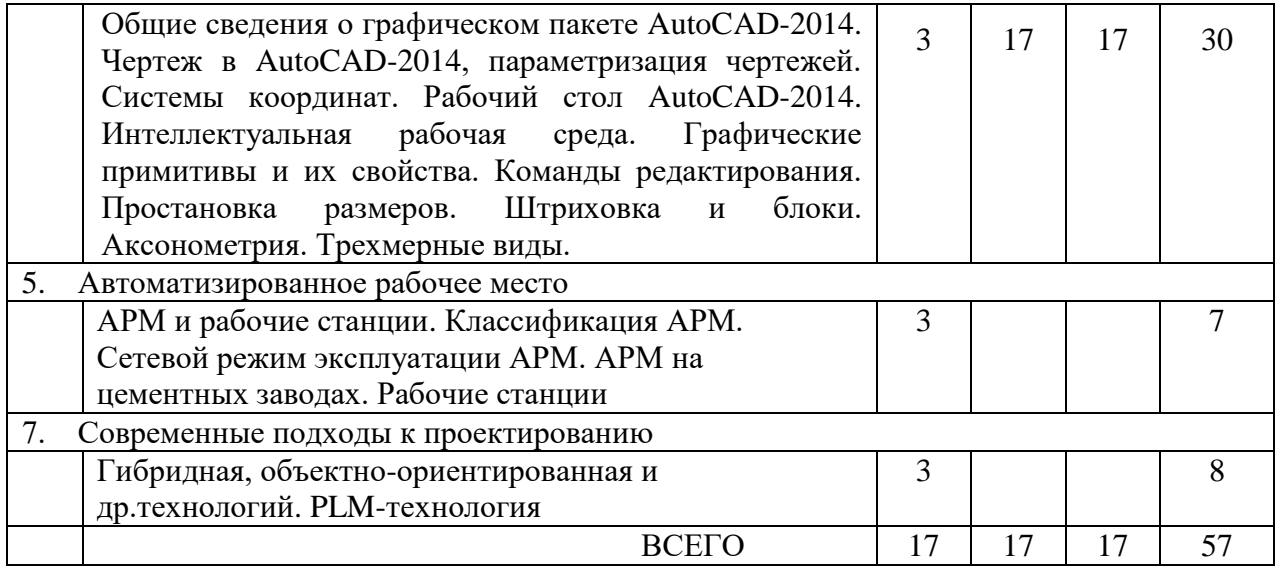

# 4.2 С**одержание практических занятий**

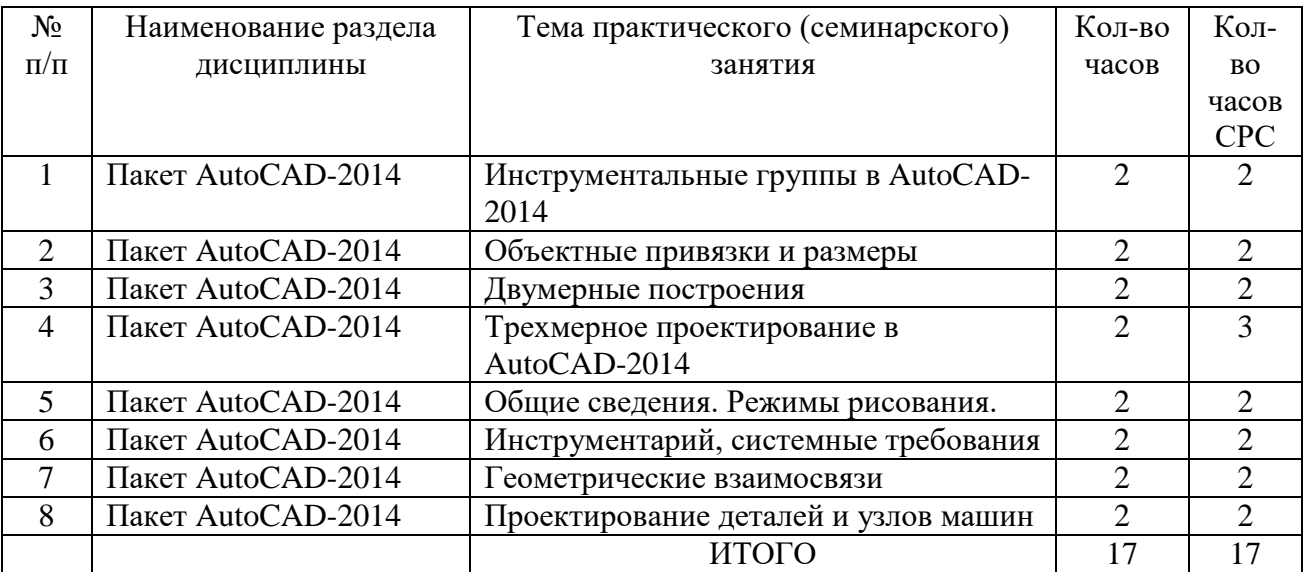

# 4.3 С**одержание лабораторных занятий**

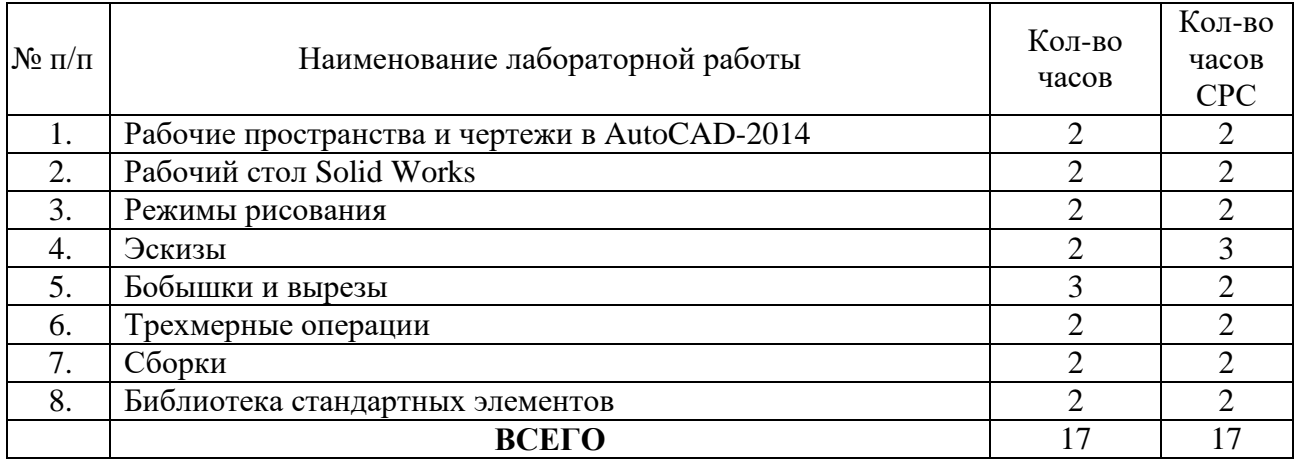

# **5. ФОНД ОЦЕНОЧНЫХ СРЕДСТВ ДЛЯ ПРОВЕДЕНИЯ ТЕКУЩЕГО КОНТРОЛЯ УСПЕВАЕМОСТИ, ПРОМЕЖУТОЧНОЙ АТТЕСТАЦИИ ПО ИТОГАМ ОСВОЕНИЯ ДИСЦИПЛИНЫ**

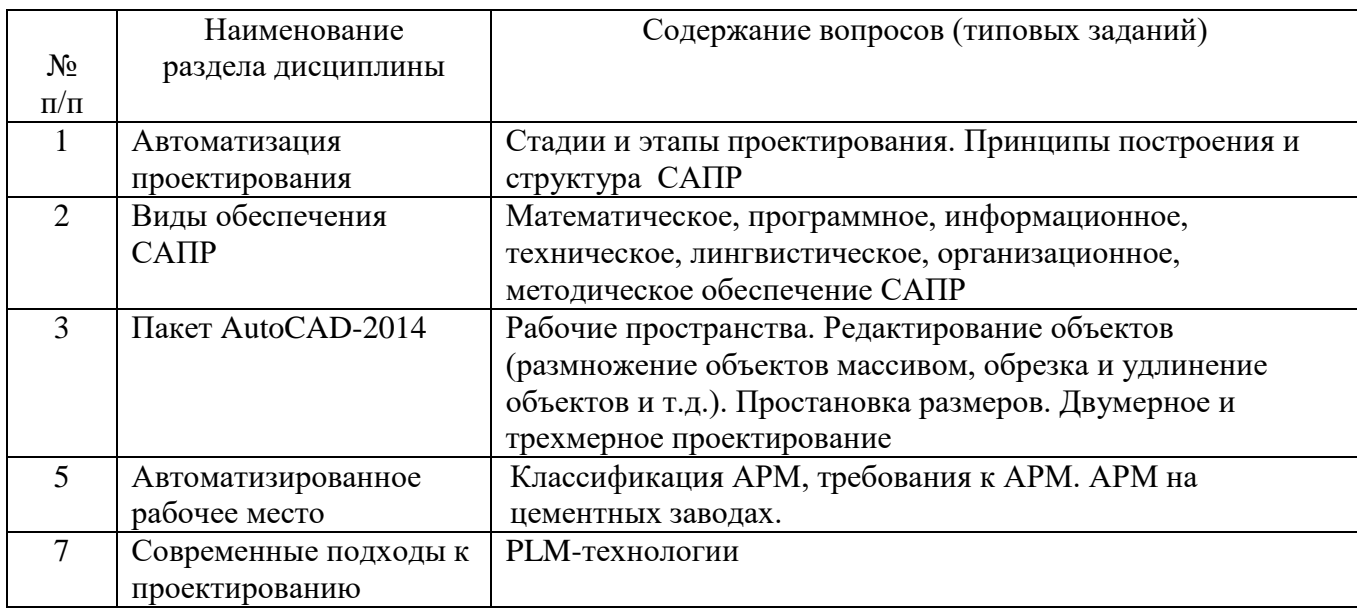

### **5.1.Перечень контрольных вопросов (типовых заданий)**

**5.2. Перечень тем курсовых проектов, курсовых работ, их краткое содержание и объем.**

Учебным планом предусмотрена курсовая работа с объемом самостоятельной работы студента  $(CPC) - 364.$ 

#### **Задание на курсовую работу - Разработать рабочую конструкторскую документацию на машину для производства строительных материалов»**

Содержание курсовой работы:

В курсовой работе разрабатываются следующие конструкторские документы:

#### а) **Пояснительная записка;**

Пояснительная записка включает в себя следующие разделы и подразделы:

- 1.Изучение и анализ сведений о конструкциях машин и процессах, происходящих в них.
- 1.1. Назначение и область применения машин.
- 1.2. Техническая характеристика машины.
- 1.3 Устройство и принцип действия машины, ее основные компоненты.
- 2. Подбор материалов для изготовления деталей сборочных единиц машины.

Объем пояснительной записки -15 стр.

б) **Графическая часть** выполняется с соблюдением определенных правил и в соответствии с ЕСКД (Единой системой конструкторской документации).

Графическая часть содержит:

- 1) сборочный чертеж машины (формат А1, реализация в AutoCAD);
- 2) спецификация к сборочному чертежу (формат А4);
- 3) чертеж сборочной единицы машины (формат А3 или А2, реализация в AutoCAD);
- 4) спецификация к сборочному чертежу (формат А4); ;
- 5) чертежи двух деталей выбранной сборочной единицы машины (2 формата А4);
- 6) Сборки в среде Solid Works (формат А4 или А3).

На выполнение курсовой работы предусмотрено 36 часов самостоятельной работы.

#### **5.3.Перечень индивидуальных домашних заданий, расчетно-графических заданий.**

Не предусмотрены учебным планом

#### **5.4.Перечень контрольных работ.**

Не предусмотрены учебным планом.

### **6. ОСНОВНАЯ И ДОПОЛНИТЕЛЬНАЯ ЛИТЕРАТУРА**

#### **6.1. Перечень основной литературы**

1. Норенков А.Н. Основы автоматизированного проектирования. / Сост.: А.Н. Норенков - М.: Высшая школа, 2007.-289 с..

2. Юдин К.А. Автоматизация проектирования. Учебное пособие. / Сост.: К.А. Юдин– Белгород: Изд-во БГТУ, 2014.-111 с.

3. . Юдин К. А., Булгаков С.Б. Практикум по дисциплине «Автоматизация проектирования» **/** Сост.: К.А. Юдин, С.Б. Булгаков. – Белгород: Изд-во БГТУ им.В.Г. Шухова,  $2006. - 50$  c.

4. Юдин К. А., Булгаков С.Б. Методические указания по выполнению курсовой работы по дисциплине «Автоматизация проектирования» **/** Сост.: К.А. Юдин, С.Б. Булгаков - Белгород: Изд-во БГТУ им.В.Г. Шухова, 2014.-48с.

#### **6.2. Перечень дополнительной литературы**

- 1. Юдин К. А., Булгаков С.Б. Автоматизация проектирования. Методические указания **/** Сост.: К.А. Юдин, С.Б. Булгаков. – Белгород: Изд-во БГТУ им. В.Г. Шухова, 2005.
- 2. Норенков И.П. Основы автоматизированного проектирования. / Сост.: И.П. Норенков М.: изд-во МГТУ им. Н.Э. Баумана, 2002.
- 3. Климачева Т.М. 2D черчение в AutoCAD 2007-2010. Самоучитель. / Сост.: Т.М. Климачева Москва, ДМК, 2009.
- 4. Юдин К.А. Переход к двухмерному отображению элементов механического оборудования./ Сост.: К.А. Юдин– Белгород, БГТУ им. В.Г. Шухова, 2009.

#### **6.3. Перечень интернет-ресурсов**

- 1. www.StandartGOST.ru
- 2. www.eskd.ru
- 3. [Васильева Т.Ю.](http://wirbis.rsvpu.ru/cgi-bin/irbis64r_12/cgiirbis_64.exe?LNG=&Z21ID=&I21DBN=CDRO&P21DBN=CDRO&S21STN=1&S21REF=1&S21FMT=fullwebr&C21COM=S&S21CNR=20&S21P01=0&S21P02=1&S21P03=A=&S21STR=%D0%92%D0%B0%D1%81%D0%B8%D0%BB%D1%8C%D0%B5%D0%B2%D0%B0,%20%D0%A2%D0%B0%D1%82%D1%8C%D1%8F%D0%BD%D0%B0%20%D0%AE%D1%80%D1%8C%D0%B5%D0%B2%D0%BD%D0%B0) Компьютерная графика. 2D-моделирование с помощью системы автоматизированного проектирования **AutoCAD** [Электронный ресурс] : лабораторный практикум для вузов / Т. Ю. Васильева, Л. О. Мокрецова, О. Н. Чиченева ; Нац. исслед. технолог.ун-т "МИСиС", Каф. инж. графики и дизайна. - Электрон.текстовые дан. - Москва :МИСиС, 2013. - 52 с. : ил.
- 4. [Васильева Т.Ю.К](http://wirbis.rsvpu.ru/cgi-bin/irbis64r_12/cgiirbis_64.exe?LNG=&Z21ID=&I21DBN=CDRO&P21DBN=CDRO&S21STN=1&S21REF=1&S21FMT=fullwebr&C21COM=S&S21CNR=20&S21P01=0&S21P02=1&S21P03=A=&S21STR=%D0%92%D0%B0%D1%81%D0%B8%D0%BB%D1%8C%D0%B5%D0%B2%D0%B0,%20%D0%A2%D0%B0%D1%82%D1%8C%D1%8F%D0%BD%D0%B0%20%D0%AE%D1%80%D1%8C%D0%B5%D0%B2%D0%BD%D0%B0)омпьютерная графика. 3D-моделирование с помощью системы автоматизированного проектирования **AutoCAD** [Электронный ресурс] : лабораторный практикум для вузов / Т. Ю. Васильева, Л. О. Мокрецова, О. Н. Чиченева ; Нац. исслед. технолог.ун-т "МИСиС", Каф. инж. графики и дизайна. - Электрон.текстовые дан. - Москва :МИСиС, 2013. - 37, [10] с. : ил.

#### **7. МАТЕРИАЛЬНО-ТЕХНИЧЕСКОЕ И ИНФОРМАЦИОННОЕ ОБЕСПЕЧЕНИЕ**

Для презентации лекционного материала используется комплект оборудования: проектор, ноутбук, специализированное программное обеспечение: AutoCAD2014, Solid Works.

Для проведения лабораторных и практических занятий используется компьютерный класс, оборудованный презентационной техникой и 12 персональными компьютерами, аудитория Гк124

#### **ПРИЛОЖЕНИЯ**

#### **Приложение №1**

#### Методические указания для обучающегося по освоению дисциплины "Автоматизация проектирования"

#### 1.1 Подготовка к лекции.

Лекции по дисциплине «Автоматизация проектирования» читаются в специализированных аудиториях, оборудованных проектором, ноутбуком, экраном и специализированным программным обеспечением AutoCAD и Solid Works, позволяющие демонстрировать рисунки, иллюстрации и чертежи для освоения лекционного теоретического материала. Студент обязан посещать лекции.

Для усвоения лекций студент может использовать электронные ресурсы - Юдин К.А. Автоматизация проектирования. Учебное пособие. – Белгород: Изд-во БГТУ, 2014.-111 с[1].

После того, как был рассмотрен на лекции первый раздел - Автоматизация проектирования – обучающийся должен самостоятельно дополнить конспект материалами из пособий [1] (стр. 7- 10); [7] (стр.20-27). Кроме того, можно воспользоваться электронными ресурсами -

[Васильева Т.Ю.](http://wirbis.rsvpu.ru/cgi-bin/irbis64r_12/cgiirbis_64.exe?LNG=&Z21ID=&I21DBN=CDRO&P21DBN=CDRO&S21STN=1&S21REF=1&S21FMT=fullwebr&C21COM=S&S21CNR=20&S21P01=0&S21P02=1&S21P03=A=&S21STR=%D0%92%D0%B0%D1%81%D0%B8%D0%BB%D1%8C%D0%B5%D0%B2%D0%B0,%20%D0%A2%D0%B0%D1%82%D1%8C%D1%8F%D0%BD%D0%B0%20%D0%AE%D1%80%D1%8C%D0%B5%D0%B2%D0%BD%D0%B0) Компьютерная графика. 2D-моделирование с помощью системы автоматизированного проектирования **AutoCAD** [Электронный ресурс] : лабораторный практикум для вузов / Т. Ю. Васильева, Л. О. Мокрецова, О. Н. Чиченева ; Нац. исслед. технолог.ун-т "МИСиС", Каф. инж. графики и дизайна. - Электрон.текстовые дан. - Москва :МИСиС, 2013. –С. 5-50.: ил.

1.2 Подготовка к практическим и лабораторным занятиям.

Темы практических и лабораторных занятий доводятся студентам на первых занятиях. К лабораторным и практическим занятиям студенты готовятся, проработав материал учебных пособий и интернет-ресурсы. Каждое занятие начинается с информации преподавателя относительно использования определенных команд AutoCAD и SolidWorks. Студент должен научиться использовать соответствующий функционал программного обеспечения для решения конкретных задач. Для закрепления навыков по использованию программного обеспечения ведутся занятия с применением интерактивных электронных ресурсов, состоящих из задач и упражнений по соответствующим темам. В базе данных также хранится набор заданий и практических примеров.

Для проведения практических и лабораторных занятий студент может использовать электронные ресурсы - Юдин К.А. Автоматизация проектирования. Учебное пособие. – Белгород: Изд-во БГТУ, 2014.-111 с.;

[Васильева Т.Ю.](http://wirbis.rsvpu.ru/cgi-bin/irbis64r_12/cgiirbis_64.exe?LNG=&Z21ID=&I21DBN=CDRO&P21DBN=CDRO&S21STN=1&S21REF=1&S21FMT=fullwebr&C21COM=S&S21CNR=20&S21P01=0&S21P02=1&S21P03=A=&S21STR=%D0%92%D0%B0%D1%81%D0%B8%D0%BB%D1%8C%D0%B5%D0%B2%D0%B0,%20%D0%A2%D0%B0%D1%82%D1%8C%D1%8F%D0%BD%D0%B0%20%D0%AE%D1%80%D1%8C%D0%B5%D0%B2%D0%BD%D0%B0) Компьютерная графика. 2D-моделирование с помощью системы автоматизированного проектирования **AutoCAD** [Электронный ресурс] : лабораторный практикум для вузов / Т. Ю. Васильева, Л. О. Мокрецова, О. Н. Чиченева ; Нац. исслед. технолог.ун-т "МИСиС", Каф. инж. графики и дизайна. - Электрон.текстовые дан. - Москва :МИСиС, 2013. –С. 5-50.: ил.

[Васильева Т.Ю.](http://wirbis.rsvpu.ru/cgi-bin/irbis64r_12/cgiirbis_64.exe?LNG=&Z21ID=&I21DBN=CDRO&P21DBN=CDRO&S21STN=1&S21REF=1&S21FMT=fullwebr&C21COM=S&S21CNR=20&S21P01=0&S21P02=1&S21P03=A=&S21STR=%D0%92%D0%B0%D1%81%D0%B8%D0%BB%D1%8C%D0%B5%D0%B2%D0%B0,%20%D0%A2%D0%B0%D1%82%D1%8C%D1%8F%D0%BD%D0%B0%20%D0%AE%D1%80%D1%8C%D0%B5%D0%B2%D0%BD%D0%B0) Компьютерная графика. 3D-моделирование с помощью системы автоматизированного проектирования **AutoCAD** [Электронный ресурс] : лабораторный практикум для вузов / Т. Ю. Васильева, Л. О. Мокрецова, О. Н. Чиченева ; Нац. исслед. технолог.ун-т "МИСиС", Каф. инж. графики и дизайна. - Электрон.текстовые дан. - Москва :МИСиС, 2013. –С.4-36.: ил. Кроме того, студент может использовать учебник - Соколова Т.Ю. AutoCAD-2009.Учебный

курс(+CD) .- СПб.: Питер, 2008. – 9-540 с.

Студент должен самостоятельно за компьютером проработать команды для AutoCAD и Solid Works. При возникновении затруднений обратиться к преподавателю за консультацией. 1.3 Выполнение курсовой работы

Для выполнения курсовой работы разработаны методические указания -

Методические указания по выполнению курсовой работы по дисциплине «Автоматизация проектирования» - Белгород: Изд-во БГТУ им.В.Г. Шухова, 2014.-48с. [3]. В указаниях

представлена структура, содержание, объем пояснительной записки, а также оформление в соответствии со стандартами ЕСКД (Единой системы конструкторской документации).

Задание на курсовую работу выдается преподавателем в соответствии с машинами, представленными в атласе [5].

Разделы 1 и 2 пояснительной записки описаны с учетом [4]. Форма и порядок заполнения спецификаций к сборочным чертежам машины (стр. 59-65) [7].

Для реализации графической части курсовой работы кафедрой механического оборудования подготовлены атласы конструкций машин:

Правильное оформление сборочных чертежей машины должно быть согласовано и с интернетресурсами - [www.StandartGOST.ru](http://www.standartgost.ru/) и www.eskd.ru

Консультации по курсовому проектированию проводятся в соответствии с графиком в машинных залах ГК124, ГК012.

Защита курсовой работы осуществляется публично и принимается комиссией из

преподавателей кафедры механического оборудования.

1.4 Экзамен по дисциплине Автоматизация проектирования принимает

К экзамену допускаются студенты, успешно освоившие курс, выполнившие курсовую работу с применением двух сред - AutoCAD и Solid Works.

Подготовка к экзамену студентом осуществляется по основной и дополнительной литературе, электронным ресурсам кафедры Механического оборудования и интернетресурсам.

Утверждение рабочей программы без изменений Рабочая программа без изменений утверждена на 20 4/20 Вучебный год. Протокол №  $\angle$  заседания кафедры от «30» 08 20/7г.

Заведующий кафедрой

Longunob B C. пись) ФИО

Директор института

полпись, ФИО

 $(u\pi u)$ 

Утверждение рабочей программы с изменениями, дополнениями Рабочая программа с изменениями, дополнениями утверждена на 20 /20 учебный год.

Протокол № 3аседания кафедры от « » 20 г.

Заведующий кафедрой

подпись, ФИО

Директор института \_

подпись, ФИО

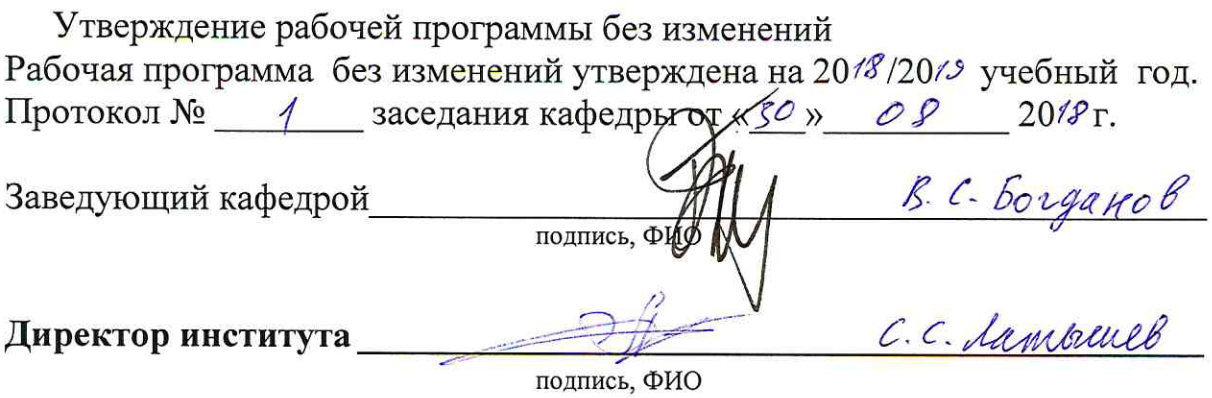

Утверждение рабочей программы без изменений

Рабочая программа без изменений утверждена на 2019/2020 учебный год.

Протокол № 21 заседания кафедры от «11» 06 2019 г.

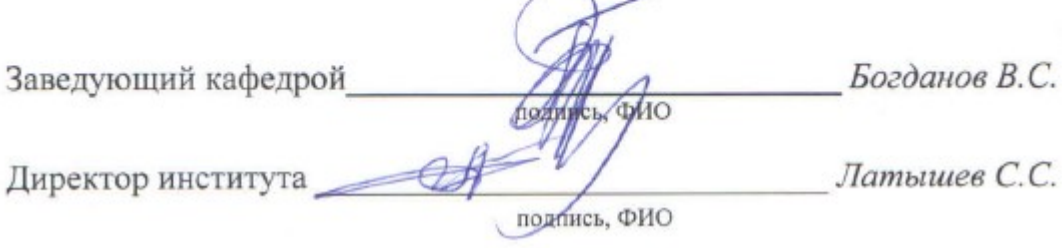

Утверждение рабочей программы без изменений

Рабочая программа без изменений утверждена на 2020/2021 учебный год.

Протокол № 16 заседания кафедры от « 22 » мая 2020 г.

Заведующий кафедрой

(подпись, ФИО

Директор института

Утверждение рабочей программы без изменений Рабочая программа без изменений утверждена на 2021 / 2022 учебный год. Протокол № 22 заседания кафедры от «11» мая 2021 г.

Заведующий кафедрой

подпись, ФИО

(Богданов В.С.)

Директор института

(Латышев С.С.)

подпись, ФИО